# SHARP SERVICE MANUAL

CODE : 00ZAR1118/A1E

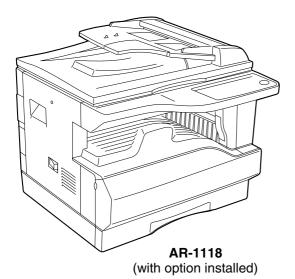

# **DIGITAL COPIER**

MODEL AR-1118

| CONTENTS                                            |
|-----------------------------------------------------|
| [ 1] NOTE FOR THIS SERVICE MANUAL AR-1118           |
| [2] SPECIFICATIONS AR-1118                          |
| [3] CONSUMABLE PARTS AR-1118                        |
| [4] EXTERNAL VIEWS AND INTERNAL STRUCTURES AR-1118  |
| [5] UNPACKING AND INSTALLATION                      |
| [6] ADJUSTMENTSRefer to AR-M160                     |
| [7] SIMULATIONS AR-1118                             |
| [8] USER PROGRAMS AR-1118                           |
| [9] TROUBLE CODE LIST Refer to AR-M160              |
| [10] MAINTENANCE AR-1118                            |
| [11] DISASSEMBLY AND ASSEMBLY Refer to AR-M160      |
| [12] FLASH ROM VERSION UP PROCEDURERefer to AR-M160 |
| [13] ELECTRICAL SECTION                             |

Parts marked with "<u>^</u>" are important for maintaining the safety of the set. Be sure to replace these parts with specified ones for maintaining the safety and performance of the set.

# SHARP CORPORATION

This document has been published to be used for after sales service only.

The contents are subject to change without notice.

# [1] NOTE FOR THIS SERVICE MANUAL

This Service Manual describes only the items related to the AR-1118. For the other items common with the AR-M160/M205, please refer to the AR-M160/205 Service Manual (Document code:00ZARM205/A1E). The table below shows which document(s) should be referred to for each section. (Refer to the document marked with O.)

| Section                                      | AR-M160/M205 | AR-1118 | Changed item                                  |
|----------------------------------------------|--------------|---------|-----------------------------------------------|
| [1]GENERAL                                   | 0            |         |                                               |
| [ 2 ] SPECIFICATIONS                         | 0            | 0       | Some specifications                           |
| [ 3 ] CONSUMABLE PARTS                       |              | 0       |                                               |
| [ 4 ] EXTERNAL VIEWS AND INTERNAL STRUCTURES | 0            | 0       | Appearance / Internal / Operation panel       |
| [ 5 ] UNPACKING AND INSTALLATION             | 0            | 0       | Changing the copy paper size in the tray      |
| [ 6 ] ADJUSTMENTS                            | 0            |         |                                               |
| [7] SIMULATIONS                              | 0            | 0       | Shifter sensors status display, etc. deleted. |
| [ 8 ] USER PROGRAMS                          | 0            | 0       | USB2.0 mode switch, etc. deleted.             |
| [ 9 ] TROUBLE CODE LIST                      | 0            |         |                                               |
| [10] MAINTENANCE                             |              | 0       |                                               |
| [11] DISASSEMBLY AND ASSEMBLY                | 0            |         |                                               |
| [12] FLASH ROM VERSION UP PROCEDURE          | 0            |         |                                               |
| [13] ELECTRICAL SECTION                      | 0            | 0       | Block diagram / Actual wiring diagram 1/7     |

# [2] SPECIFICATIONS

The table below shows the specifications of this model and the contents of changes from the AR-M160/M205 and AR-1118.

| Item              | ۱   | AR-M160                 | AR-M205                 | AR-1118                           |
|-------------------|-----|-------------------------|-------------------------|-----------------------------------|
| Paper feed system |     | 1cassette +             | 2cassette +             | 1cassette +                       |
|                   |     | Multi manual paper feed | Multi manual paper feed | Multi manual paper feed           |
| Copy speed        | A3  | 9                       | 11                      | 11                                |
|                   | B4  | 10                      | 12                      | 12                                |
|                   | A4  | 16                      | 20                      | 18                                |
|                   | A4R | 12                      | 14                      | 14                                |
|                   | B5  | 16                      | 20                      | 18                                |
|                   | B5R | 14                      | 16                      | 16                                |
|                   | A5  | -                       | -                       | 18                                |
| Weight            |     | Approx.31.3Kg           | Approx.35.1Kg           | Approx.31.3Kg                     |
| Interface         |     | USB1.1/USB2.0           | USB1.1/USB2.0           | IEEE1284parallel connector/USB1.1 |
|                   |     | IEEE1284                | IEEE1284                |                                   |

#### Option

| Machine                    | Model        | AR-M160  | AR-M205 | AR-1118  | Remark |
|----------------------------|--------------|----------|---------|----------|--------|
| 250 sheets paper feed unit | AR-D24 / D25 | 0        | 0       | -        |        |
| SPF                        | AR-SP6N      | 0        | -       | 0        |        |
| RSPF                       | AR-RP6       | -        | 0       | -        |        |
| Original cover             | AR-VR5       | Standard | 0       | Standard |        |

O: The option can be installed.

-: The option cannot be installed.

## [3] CONSUMABLE PARTS

#### 1. Supply system table

#### A. Middle East

| NO | Name                                          | Content                                        |  | Life | Product name | Remark                                     |
|----|-----------------------------------------------|------------------------------------------------|--|------|--------------|--------------------------------------------|
| 1  | Toner cartridge(Black)<br><with ic=""></with> | Tonerx101(Toner: Net Weight 537g)Vinyl bagx10  |  | 190K | AR-016ET     | Life setting by A4 6% document<br>ET=FT*10 |
| 2  | Developer                                     | Developer x10<br>(Developer : Net Weight 400g) |  | 500K | AR-202CD     | CD=SD*10                                   |
| 3  | Drum kit                                      | Drum x1<br>Drum fixing plate x1                |  | 50K  | AR-202DR     |                                            |

Note 1: The individual carton is printed with English, German, French, and Spanish as well as the green mark.

# [4] EXTERNAL VIEWS AND INTERNAL STRUCTURES

## 1. Appearance

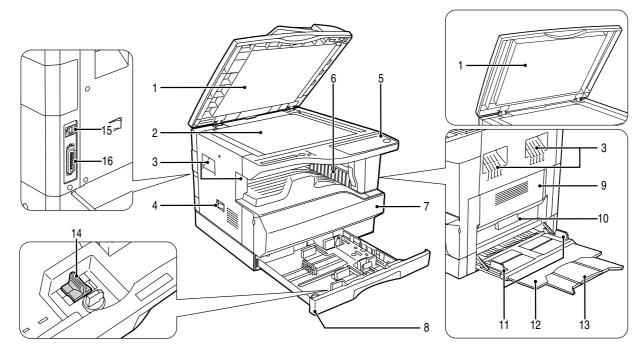

| 1  | Document feeder cover (when the SPF | 2  | Document glass     | 3  | Handles           |
|----|-------------------------------------|----|--------------------|----|-------------------|
|    | is installed) /document cover       |    |                    |    |                   |
| 4  | Power switch                        | 5  | Operation panel    | 6  | Paper output tray |
| 7  | Front cover                         | 8  | Paper trays        | 9  | Side cover        |
| 10 | Side cover handle                   | 11 | Bypass tray guides | 12 | Bypass tray       |
| 13 | Bypass tray extension               | 14 | Charger cleaner    | 15 | USB 1.1 connector |
| 16 | Parallel connector                  |    |                    |    |                   |

### 2. Internal

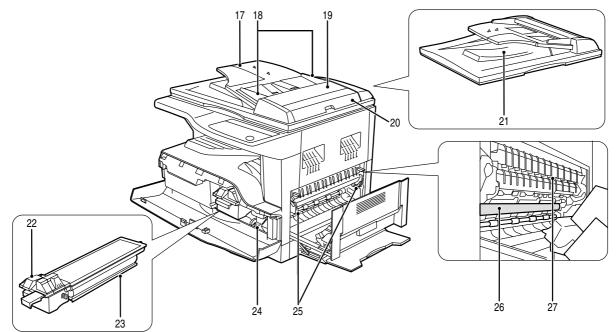

| 17 | Document feeder tray<br>(when the SPF is installed) | 18 | Original guides<br>(when the SPF is installed) | 19 | Feeding roller cover<br>(when the SPF is installed) |
|----|-----------------------------------------------------|----|------------------------------------------------|----|-----------------------------------------------------|
| 20 | Right side cover                                    | 21 | Exit area                                      | 22 | Toner cartridge lock release lever                  |
|    | (when the SPF is installed)                         |    | (when the SPF is installed)                    |    | Ŭ                                                   |
| 23 | Toner cartridge                                     | 24 | Roller rotating knob                           | 25 | Fusing unit release levers                          |
| 26 | Photoconductive drum                                | 27 | Fusing unit paper guide                        |    |                                                     |

#### 3. Operation Section

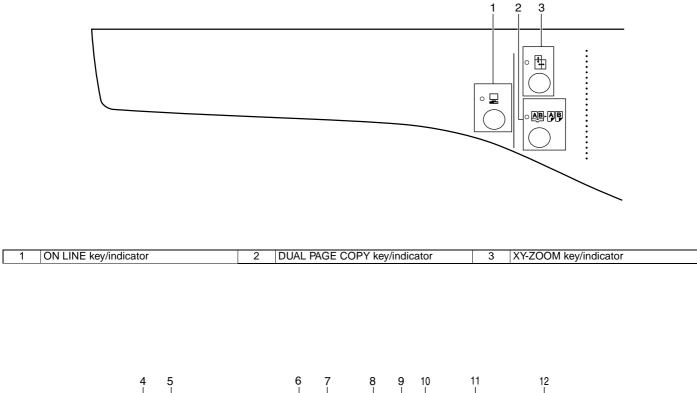

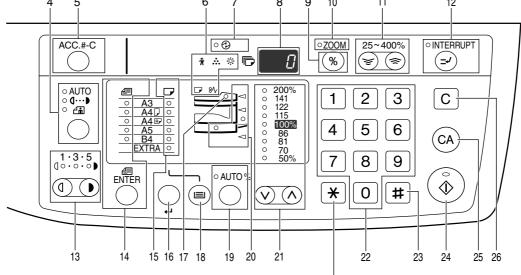

Not used for this machine.

| 4  | AUTO/TEXT/PHOTO key / indicators | 5  | AUDIT CLEAR key                        | 6  | Alarm indicators             |
|----|----------------------------------|----|----------------------------------------|----|------------------------------|
| 7  | POWER SAVE indicator             | 8  | Display                                | 9  | Copy ratio display key       |
| 10 | ZOOM indicator                   | 11 | Zoom keys                              | 12 | INTERRUPT key / indicator    |
| 13 | Light and Dark keys / indicators | 14 | ORIGINAL SIZE ENTER key /              | 15 | PAPER SIZE indicators        |
|    |                                  |    | ORIGINAL SIZE indicators               |    |                              |
| 16 | PAPER SIZE ENTER key             | 17 | SPF indicator                          | 18 | TRAY SELECT key              |
|    |                                  |    | (when the SPF is installed)            |    |                              |
| 19 | AUTO IMAGE key / indicator       | 20 | Paper feed location / misfeed location | 21 | PRESET RATIO selector keys / |
|    |                                  |    | indicators                             |    | indicators                   |
| 22 | Numeric keys                     | 23 | # key                                  | 24 | START key / indicator        |
| 25 | CLEAR ALL key                    | 26 | CLEAR key                              |    |                              |

# [5]UNPACKING AND INSTALLATION

#### 5. Changing a tray's paper size setting

Follow these steps to change a tray's paper size setting.

#### Note:

- •The paper size setting cannot be changed when the machine has stopped temporarily due to running out of paper or a misfeed, or during interrupt copying.
- •During printing (even in copy mode), the paper size setting cannot be changed.
- •Do not load paper that is a different size than the paper size setting. Copying will not be possible.
- Hold down the [PAPER SIZE ENTER] key for more than 5 seconds to set the selected paper size.

The currently selected paper feed location indicator will blink and the corresponding paper size (which is currently set) indicator will light steadily.

All other indicators will go out.

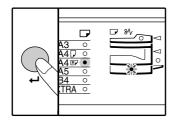

 If the machine has two paper trays, use the [TRAY SELECT]key to select the paper tray for which you wish to change the paper size setting.

Each time the [TRAY SELECT]key is pressed, a paper tray will be indicated with a blinking paper feed location indicator.

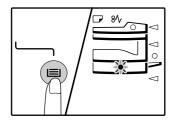

3) Use the [ORIGINAL SIZE ENTER] key to select the paper size. The indicator of the selected paper size lights up.

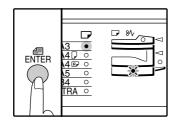

 Squeeze the lock lever of the front guide and slide the front guide to match the width of the paper, and move the left guide to the appropriate slot as marked on the tray.

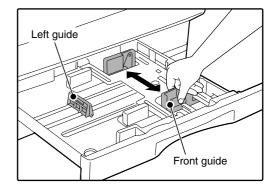

•The front guide is a slide-type guide. Grasp the locking knob on the guide and slide the guide to the indicator line of the paper to be loaded.

•The left guide is an insert-type guide. Remove it and then insert it at the indicator line of the paper to be loaded.

5) Press the [START] key and then the [PAPER SIZE ENTER] key. To change the paper size setting of another tray, repeat steps 2) to 5) after pressing the [START] key.

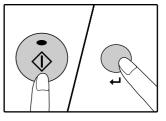

Note: Affix the paper size label for the paper size selected in step 3) to the label position on the right end of the tray.

#### Important points when using the printer mode

•Make sure that the tray's paper size setting is the same as the tray's paper size setting in the printer driver. For example, if the tray's paper size setting is A4R, set "Setting Paper Size" to "A4-R". For more information, see "CONFIGURING THE PRINTER DRIVER" in the "Software Setup Guide".

# [7] SIMULATIONS

## 1. Entering the simulation mode

Perform the following procedure to enter the simulation mode. "#" key  $\rightarrow$  Interrupt key  $\rightarrow$  "C" key  $\rightarrow$  Interrupt key  $\rightarrow$ Main code  $\rightarrow$  Start key  $\rightarrow$  Sub code  $\rightarrow$  Start key

## 2. Canceling the simulation mode

When the clear all key is pressed, the simulation mode is cancelled. When the interruption key is pressed, the process is interrupted and the screen returns to the sub code entering display.

- \* After canceling the simulation mode, be sure to turn OFF/ON the power and check the operation.
- Note: If the machine is terminated by a jam error or paper empty during copying in the adjustment by the simulation, recopying is required.

## 3. List of simulations

| Main | Sub  | Contents                                          |
|------|------|---------------------------------------------------|
| code | code | Contents                                          |
| 01   | 01   | Mirror scanning operation                         |
|      | 02   | Mirror home position sensor (MHPS) status display |
|      | 06   | Mirror scanning operation aging                   |
| 02   | 01   | Single paper feeder (SPF) aging                   |
|      | 02   | SPF sensor status display                         |
|      | 03   | SPF motor operation check                         |
|      | 08   | SPG paper feed solenoid operation check           |
|      | 11   | SPF PS release solenoid operation check           |
| 05   | 01   | Operation panel display check                     |
|      | 02   | Fusing lamp and cooling fan operation check       |
|      | 03   | Copy lamp lighting check                          |
| 06   | 01   | Paper feed solenoid operation check               |
|      | 02   | Resist roller solenoid operation check            |
|      | 10   | Cassette semi-circular roller cleaning            |
| 07   | 01   | Warm-up display and aging with jam                |
|      | 06   | Intermittent aging                                |
|      | 08   | Shifting with warm-up display                     |
| 08   | 01   | Developing bias output                            |
|      | 02   | Main charger output (Grid = HIGH)                 |
|      | 03   | Main charger output (Grid = LOW)                  |
|      | 06   | Transfer charger output                           |
| 10   | -    | Toner motor operation                             |
| 14   | -    | Trouble cancel (except for U2)                    |
| 16   | -    | U2 trouble cancel                                 |
| 20   | 01   | Maintenance counter clear                         |
| 21   | 01   | Maintenance cycle setting                         |
|      | 02   | Mini maintenance cycle setting                    |
| 22   | 01   | Maintenance counter display                       |
|      | 02   | Maintenance preset display                        |
|      | 03   | Jam memory display                                |
|      | 04   | Jam total counter display                         |
|      | 05   | Total counter display                             |
|      | 06   | Developing counter display                        |
|      | 07   | Mini maintenance preset display                   |
|      | 08   | SPF counter display                               |
|      | 09   | Paper feed counter display                        |
|      | 12   | Drum counter display                              |
|      | 13   | CRUM type display                                 |
|      | 14   | P-ROM version display                             |

| Main<br>code | Sub<br>code | Contents                                                                                                 |
|--------------|-------------|----------------------------------------------------------------------------------------------------|
| 22           | 15          | Trouble memory display                                                                                   |
|              | 17          | Copy counter display                                                                                     |
|              | 18          | Printer counter display                                                                                  |
|              | 21          | Scanner counter display                                                                                  |
|              | 22          | SPF jam counter display                                                                                  |
| 24           | 01          | Jam total counter clear                                                                                  |
|              | 02          | Trouble memory clear                                                                                     |
|              | 04          | SPF counter clear                                                                                        |
|              | 06          | Paper feed counter clear                                                                                 |
|              | 07          | Drum counter clear                                                                                       |
|              | 08          | Copy counter clear                                                                                       |
|              | 09          | Printer counter clear                                                                                    |
|              | 13          | Scanner counter clear                                                                                    |
|              | 14          | SPF jam total counter clear                                                                              |
| 25           | 01          | Main motor operation check                                                                               |
|              | 10          | Polygon motor operation check                                                                            |
| 26           | 02          | Size setting                                                                                             |
|              | 03          | Auditor setting                                                                                          |
|              | 05          | Count mode setting                                                                                       |
|              | 06          | Destination setting                                                                                      |
|              | 07          | Machine condition check (CPM)                                                                            |
|              | 18          | Toner save mode setting                                                                                  |
|              | 30          | CE mark conformity control ON/OFF                                                                        |
|              | 31          | Auditor mode exclusive setup                                                                             |
|              | 36          | Cancel of stop at maintenance life over                                                                  |
|              | 37          | Cancel of stop at developer life over                                                                    |
|              | 38          | Cancel of stop at drum life over                                                                         |
|              | 39          | Memory capacity check                                                                                    |
|              | 42          | Transfer ON/OFF timing control setting                                                                   |
|              | 43          | Side void amount setting                                                                                 |
| 20           | 51          | Copy temporary stop function setting                                                                     |
| 30           | 01          | Paper sensor status display                                                                              |
| 42<br>43     | 01<br>01    | Developing counter clear<br>Fusing temperature setting                                                   |
| 43           | 12          | Standby mode fusing fan rotation setting                                                                 |
|              | 12          | Fusing paper interval control allow/inhibit setting                                                      |
| 44           | 34          | Transfer current setting                                                                                 |
| 44           | 40          | Setting of rotation time before toner supply                                                             |
| 46           | 40<br>01    | Copy density adjustment (300dpi)                                                                         |
| 40           | 02          | Copy density adjustment (600dpi)                                                                         |
|              | 02          | Copy exposure level adjustment, individual setting                                                       |
|              |             | (Text) 300dpi                                                                                            |
|              | 10          | Copy exposure level adjustment, individual setting (Text) 600dpi                                         |
|              | 11          | Copy exposure level adjustment, individual setting (Photo) 600dpi                                        |
|              | 18          | Image contrast adjustment (300dpi)                                                                       |
|              | 19          | Exposure mode setting<br>(Gamma table setting/AE operation mode setting/<br>Photo image process setting) |
|              | 20          | SPF exposure correction                                                                                  |
|              | 29          | Image contrast adjustment (600dpi)                                                                       |
|              | 30          | AE limit setting                                                                                         |
|              | 31          | Image sharpness adjustment                                                                               |
| 48           | 01          | Main scanning magnification ratio adjustment                                                             |
|              | 05          | SPF mode sub scanning magnification ratio adjustment in copying                                          |
| 49           | 01          | Flash ROM program writing mode                                                                           |
|              | 12          | Standby mode fusing fan RPM setting                                                                      |
|              |             |                                                                                                    |

| Main<br>code | Sub<br>code | Contents                                   |  |  |  |
|--------------|-------------|--------------------------------------------|--|--|--|
| 50           | 01          | mage lead edge adjustment                  |  |  |  |
|              | 06          | Copy lead edge position adjustment (SPF)   |  |  |  |
|              | 10          | Paper off-center adjustment                |  |  |  |
|              | 12          | Document off-center adjustment             |  |  |  |
| 51           | 02          | Resist amount adjustment                   |  |  |  |
| 53           | 08          | SPF scanning position automatic adjustment |  |  |  |
|              | 10          | SPF scan position change-over setting      |  |  |  |
| 61           | 03          | HSYNC output check                         |  |  |  |
| 63           | 01          | Shading check                              |  |  |  |
|              | 07          | SPF automatic correction                   |  |  |  |
| 64           | 01          | Self print                                 |  |  |  |

## 4. Contents of simulations

| Main<br>code | Sub<br>code                                  | Contents                        | Details of operation                                                                                                    |                                        |  |  |  |  |
|--------------|----------------------------------------------|---------------------------------|----------------------------------------------------------------------------------------------------|----------------------------------------|--|--|--|--|
| 01           | 06                                           | Mirror scanning operation aging | <ul> <li>When the [START] key is pressed, the mirror base performs A3 full scanning at the set magnification ratio speed. During scanning, the set magnification ratio is displayed. After 3 seconds, the mirror base performs full scanning again. During scanning, the set magnification ratio is displayed.</li> <li>* When the [START] key is pressed again, the ready lamp turns and remains off. The DV replacement/OPC drum cartridge replacement lamp displays the status of the mirror home position sensor. (The lamp lights up when the mirror is in the home position.) During aging, the copy lamp lights up. When the [Interrupt] key is pressed, the operation is interrupted if operating, and the machine goes into the sub code input standby mode.</li> </ul> |                                        |  |  |  |  |
| 02           | 01                                           | Single paper feeder (SPF) aging | When the [START] key is pressed, the set magnification ratio is acquired and document transport operation of single surface is performed in the case of SPF or document transport operation of duplex surfaces is performed. During operation, the LED on the display section corresponding to the selected magnification ratio lights up, and the magnification ratio is displayed on the 7-seg display. When the [Interrupt] key is pressed at that time, the machine goes to the sub code input standby mode. When the [CA] key is pressed, the simulation is terminated.                                                                                                    |                                        |  |  |  |  |
|              | 02                                           | SPF sensor status display       | <ul> <li>(In order to receive the sensor change notification, the load must be decreased.)</li> <li>The sensor status (ON/OFF) in the SPF can be checked with the following lamps.</li> <li>When a sensor detects paper, it turns on. The open/close detection sensor turns on when the machine is opened.</li> </ul>                                                                                                    |                                        |  |  |  |  |
|              |                                              |                                 | Display lamp                                                                                                    | Sensor                                 |  |  |  |  |
|              |                                              |                                 | Toner supply lamp                                                                                                    | SPF document set sensor                |  |  |  |  |
|              |                                              |                                 | Copier jam lamp                                                                                                    | SPF document transport sensor          |  |  |  |  |
|              |                                              |                                 | The DV replacement/OPC drum cartridge                                                                                                    | SPF unit (OC cover) open/close sensor  |  |  |  |  |
|              |                                              |                                 | replacement lamp                                                                                                    |                                        |  |  |  |  |
|              |                                              |                                 | Paper empty lamp                                                                                                    | SPF paper exit sensor                  |  |  |  |  |
|              |                                              |                                 | SPF jam lamp                                                                                                    | SPF paper feed cover open/close sensor |  |  |  |  |
|              |                                              |                                 | Manual paper feed lamp                                                                                                    | SPF paper length sensor 1              |  |  |  |  |
|              |                                              |                                 | Tray jam lamp                                                                                                    | SPF paper length sensor 2              |  |  |  |  |
|              |                                              |                                 | AE lamp                                                                                                    | SPF paper feed width sensor (small)    |  |  |  |  |
|              |                                              |                                 | TEXT lamp                                                                                                    | SPF paper feed width sensor (middle)   |  |  |  |  |
|              |                                              |                                 | PHOTO lamp                                                                                                    | SPF paper feed width sensor (large)    |  |  |  |  |
|              |                                              |                                 | When the [Interrupt] key is pressed, the machine<br>When the [CA] key is pressed, the simulation is to                                                                                                    |                                        |  |  |  |  |
| 06           | 06 01 Paper feed solenoid operation<br>check |                                 |                                                                                                    |                                        |  |  |  |  |
|              |                                              |                                 | Display lamp                                                                                                    | Solenoid                               |  |  |  |  |
|              |                                              |                                 | Main cassette lamp Main cassette paper feed solenoid                                                                                                    |                                        |  |  |  |  |
|              |                                              |                                 | Manual paper feed lamp                                                                                                    | Manual paper feed solenoid             |  |  |  |  |

| Main<br>code | Sub<br>code | Contents                                  | Details o                                                                                                    | foperation                                                                                                    |  |  |  |
|--------------|-------------|-------------------------------------------|----------------------------------------------------------------------------------------------------|----------------------------------------------------------------------------------------------------|--|--|--|
| 06           | 02          | Resist roller solenoid operation check    | When the [START] key is pressed in the sub code<br>500ms and OFF for 500ms. This operation is report<br>After completion of the process, the machine goe<br>When [INTERRUPT] key is pressed during the pr<br>standby mode. When [CA] key is pressed, the sin                                                                                                    | s into the sub code input standby mode.<br>ocess, the machine goes into the sub code input                                                                                                    |  |  |  |
|              | 10          | Cassette semi-circular roller<br>cleaning | First of all, remove the developer unit.<br>Enter the simulation code, specify the cassette to<br>START button. The main motor rotates to move th<br>make the roller face downward.<br>After completion of cleaning, when INTERRUPT k<br>entry standby mode and the roller returns to the of<br>To clean another roller continuously, press INTER<br>position, and execute the simulation again.<br>During the operation, the sub code is displayed of<br>* When CA key is pressed, the simulation mode<br>However, the roller returns to the original position. | he cassette semi-circular roller by half circle and<br>an experimentary into the sub code<br>original positions.<br>RUPT key to return the roller to the original<br>in the display.<br>e is terminated. |  |  |  |
| 08           | 01          | Developing bias output                    | When the [START] key is pressed, the developing<br>However, to calculate the actual output value is c<br>After completion of the process, the machine goe<br>When [INTERRUPT] key is pressed during the pr<br>standby mode. When [CA] key is pressed, the sin                                                                                                    | alculated, execute SIM25-01.<br>s into the sub code input standby mode.<br>ocess, the machine goes into the sub code input                                                                               |  |  |  |
|              | 02          | Main charger output (Grid = HIGH)         | When the [START] key is pressed, the main char<br>HIGH mode. After completion of the process, the<br>mode.<br>When [INTERRUPT] key is pressed during the pr<br>standby mode. When [CA] key is pressed, the sin                                                                                                    | ocess, the machine goes into the sub code input                                                                                                    |  |  |  |
|              | 03          | Main charger output (Grid = LOW)          | When the [START] key is pressed, the main char<br>LOW mode. After completion of the process, the<br>mode.<br>When [INTERRUPT] key is pressed during the pr<br>standby mode. When [CA] key is pressed, the sin                                                                                                    | ocess, the machine goes into the sub code input                                                                                                    |  |  |  |
|              | 06          | Transfer charger output                   |                                                                                                    | and press the [START] key. The transfer charger<br>e.<br>ne goes into the sub code entry standby mode.<br>ocess, the machine goes into the sub code input                                                |  |  |  |
|              |             |                                           | Display lamp                                                                                                    | Output mode                                                                                                    |  |  |  |
|              |             |                                           | AE mode lamp<br>AE mode lamp & PHOTO mode lamp<br>AE & TEXT & PHOTO mode lamp                                                                                                    | Normal size width: Front surface<br>Small size width: Front surface<br>Manual paper feed mode                                                                                                    |  |  |  |
|              |             |                                           | •Small size is A4R or smaller.                                                                                                    |                                                                                                    |  |  |  |
| 22           | 01          | Maintenance counter display               | The maintenance counter value is displayed. (Alternate display by 3 digits)                                                                                                    |                                                                                                    |  |  |  |
|              | 04          | Jam total counter display                 | The jam total counter value is displayed. (Alternational counter value)                                                                                                    |                                                                                                    |  |  |  |
|              | 05          | Total counter display                     | The total counter value is displayed. (Alternate d                                                                                                    |                                                                                                    |  |  |  |
|              | 06          | Developing counter display                | The developing counter data is acquired and displayed on the 7-seg display. (Alternate display by 3 digits)<br>When the [Interrupt] key is pressed, the machine goes into the sub code input standby mode.<br>When the [CA] key is pressed, the simulation is terminated.                                                                                                    |                                                                                                    |  |  |  |
|              | 08          | SPF counter display                       | The SPF counter value is displayed. (Alternate d                                                                                                    |                                                                                                    |  |  |  |
|              | 14          | P-ROM version display                     | The P-ROM version is displayed on the copy quaralternatively displayed by 2 digits. The display interest By pressing the fixed magnification ratio key, each                                                                                                    |                                                                                                    |  |  |  |
|              |             |                                           | Display lamp (AB series)                                                                                                    | Displayed version                                                                                                    |  |  |  |
|              |             |                                           | 141%                                                                                                    | Machine program                                                                                                    |  |  |  |
|              | 17          | Copy counter display                      | The copy counter value is displayed. (Alternate display by 3 digits) When the [Interrupt] key is pressed, the machine goes into the sub code input standby mode. When the [CA] key is pressed, simulation is terminated.                                                                                                    |                                                                                                    |  |  |  |
|              | 18          | Printer counter display                   | The printer counter value is displayed. (Alternate display by 3 digits)When the [Interrupt] key is pressed, the machine goes into the sub code input standby mode. When the [CA] key is pressed, the simulation is terminated.                                                                                                    |                                                                                                    |  |  |  |
|              | 21          | Scanner counter display                   | The scanner counter value is displayed. (Alternate display by 3 digits)When the [Interrupt] key is pressed, the machine goes into the sub code input standby mode. When the [CA] key is pressed, the simulation is terminated.                                                                                                    |                                                                                                    |  |  |  |

| Main<br>code |    | Contents                            | Details of operation                                                                                                    |                                 |                                  |                                                     |                      |                |  |
|--------------|----|-------------------------------------|----------------------------------------------------------------------------------------------------|---------------------------------|----------------------------------|-----------------------------------------------------|----------------------|----------------|--|
| 22           | 22 | SPF jam counter display             | The SPF jam counter value is displayed. (Alternate display by 3 digits)When the [Interrupt] key is pressed, the machine goes into the sub code input standby mode. When the [CA] key is pressed, the simulation is terminated.                                                                                                    |                                 |                                  |                                                     |                      |                |  |
| 44           | 34 | Transfer current setting            | Used to set the transfer current for the front surface and that for the back surface. When this simulation is executed, the current set value is displayed on the 7-seg display. Select the set value with the zoom (Up/Down) keys and press the [START] key, and the set content is written into the EEPROM and the machine goes into the sub code input standby mode. Press the [Mode select] key to select each setting mode. At that time, the setup content is written into the EEPROM. The set range is 90uA ~ 360uA in the increment of 10uA. |                                 |                                  |                                                     |                      |                |  |
|              |    |                                     | Display                                                                                                    | / lamp                          |                                  |                                                     | Setting mode         |                |  |
|              |    |                                     | AE mode lamp<br>AE mode lamp & PHOTO<br>AE & TEXT & PHOTO m                                                                                                    | O mode lamp                     | S                                | ormal size wid<br>mall size width<br>anual paper fe | th: Front<br>: Front |                |  |
|              |    |                                     | <ul> <li>Small size paper mus</li> <li>For the special size of</li> </ul>                                                                                                    |                                 |                                  | vidth.                                              |                      |                |  |
| 49           | 01 | Flash ROM program writing mode      | (Operating procedure)<br>When this simulation is exenters the Flash ROM pro<br>During writing, the display<br>power to reset.                                                                                                    | gram writing i                  | mode. Use th                     | e writing tool o                                    | on the PC to writ    | e the program. |  |
|              |    |                                     | Status                                                                                                    |                                 | Copy qu                          | antity display                                      | Pre-heat lamp        | Ready lamp     |  |
|              |    |                                     | Download data reception<br>Data delete start                                                                                                    |                                 | "d"<br>"d"                       |                                                     | ON<br>ON             | OFF<br>ON      |  |
|              |    |                                     |                                                                                                    |                                 | "d"                              |                                                     | Flash                | OFF            |  |
|              |    |                                     | Data writing (Program so<br>Sum check                                                                                                    | ection)                         | "d"<br>"d"                       |                                                     | Flash<br>ON          | Flash<br>ON    |  |
|              |    |                                     | Completion of download                                                                                                    | ling                            | "OFF"                            |                                                     | OFF                  | OFF            |  |
|              |    |                                     | Error status                                                                                                    |                                 | "*E"                             |                                                     | OFF                  | OFF            |  |
|              |    |                                     | * "*" in the error display                                                                                                    | indicates the                   | error positior                   | ۱.                                                  |                      |                |  |
|              |    |                                     | 00 Data receive error                                                                                                    |                                 |                                  | 07 Sum check error (Program section)                |                      |                |  |
|              |    |                                     | 02 FLASH ROM delete error                                                                                                    |                                 |                                  | 08 Sum check error (EEPROM section)                 |                      |                |  |
|              |    |                                     | 03 FLASH ROM write error (Boot section)<br>04 FLASH ROM write error (Program sec                                                                                                    |                                 |                                  | 09 EEPROM verify error<br>0b EEPROM verify error    |                      |                |  |
|              |    |                                     |                                                                                                    |                                 |                                  |                                                     |                      |                |  |
|              |    |                                     | 06 Sum check error (Boot section)                                                                                                    |                                 |                                  |                                                     |                      |                |  |
|              | 12 | Standby mode fusing fan RPM setting | When this simulation is ex<br>When [MODE SELECT] k<br>are switched alternatively.<br>Enter the code number ar<br>machine goes into the sut                                                                                                    | ey is pressed,<br>nd press STAR | , the normal s<br>RT key, and th | setting and the<br>le number is w                   | high fusing tem      | _              |  |
|              |    |                                     | Display lamp                                                                                                    | -                               | Setting m                        |                                                     |                      | Default        |  |
|              |    |                                     | AE mode lamp                                                                                                    | Normal temp                     | -                                | ol (190°C or le                                     |                      | ed rotation    |  |
|              |    |                                     | TEXT mode     Fusing temperature of 190°C or above     High speed                                                                                                    |                                 |                                  |                                                     |                      |                |  |
|              |    |                                     | Code number                                                                                                    |                                 |                                  | Sett                                                | ing                  |                |  |
|              |    |                                     | 0 Low speed rotation                                                                                                    |                                 |                                  | 5                                                   |                      |                |  |
|              |    |                                     | 1                                                                                                    |                                 | speed rotation                   |                                                     |                      |                |  |

| Main<br>code | Sub<br>code | Contents                              |                                                                                                    |                                                                                                    | Details of operation                                                                                                    |
|--------------|-------------|---------------------------------------|----------------------------------------------------------------------------------------------------|----------------------------------------------------------------------------------------------------|----------------------------------------------------------------------------------------------------|
| 51           | 02          | Resist amount adjustment              | Used to adjust the contact pressure of the machine resist roller and the RSPF resist roller on paper.         (Operating procedure)         When this simulation is executed, the current set value is displayed.         When the exposure mode key is pressed, the following set items are changed sequentially. En adjustment value with the 10-key and press the [START] key, and the entered value will be sav a copy will be made. (Adjustment range: 1 ~ 99, Default: 50)         When the [CA] key is pressed, the entered value is saved and the simulation is terminated.         Lighting lamp       Adjustment mode |                                                                                                    | rrent set value is displayed.<br>I, the following set items are changed sequentially. Enter an<br>iss the [START] key, and the entered value will be saved and<br>1 ~ 99, Default: 50)<br>ed value is saved and the simulation is terminated.                                                  |
|              |             |                                       | AE, Main cassette lamp<br>AAE, Manual paper feed<br>AE, TEXT, PHOTO lamps                                                                                                    | lamp<br>s                                                                                                    | Main cassette paper feed<br>Manual paper feed<br>★ SPF document feed (Front surface)                                                                                                    |
| 53           | 40          |                                       |                                                                                                    |                                                                                                    | ly. Skipped for the models without installation.                                                                                                    |
|              | 10          | SPF scan position change-over setting | holder section are of anti-d<br>When this simulation is exe<br>Enter the code number cor<br>setting will be changed over                                                                                                    | irt glass or no<br>ecuted, the cu<br>responding to                                                                                                    | rrently set code number is displayed.<br>the SPF unit to be used and press [START] key, and the                                                                                                    |
|              |             |                                       | Code No.         Mode           0         Set to the scan position of the old SPF(AR-SP6) unit.           1         Set to the scan position of the ant-dirt SPF(AR-SP6N) unit.                                                                                                    |                                                                                                    | Mode                                                                                                    |
|              |             |                                       |                                                                                                    |                                                                                                    |                                                                                                    |
|              |             |                                       | unchanged.)                                                                                                    | ing the SPF u                                                                                                    | r set values are not affected. (The other set values remain<br>nit, it is recommendable to use this simulation to set the<br>tion automatic adjustment.                                                                                                    |
| 64           | 01          | Self print                            | from the host, printing is per<br>(Operating procedure)<br>When this simulation is exe<br>(However, the scanner is in<br>Enter the code number with<br>the [START] key. The select<br>pattern.<br>* Only the tray lamp and                                                                                                    | erformed.<br>ecuted, warm-<br>invalid and no i<br>in the 10-key, a<br>sted cassette s<br>the online lan<br>node, where o<br>1 by 2<br>Grid pa<br>White  <br>Black t | and select a cassette with the cassette select key and press<br>start paper feed and printing is performed in the selected<br>np are lighted, and no other lamps are lighted.<br>Ine line is printed and the following two liens are not printed,<br>Pattern<br>Pattern<br>paper<br>background |

# [8] USER PROGRAMS

The user programs allow the parameters of certain functions to be set, changed, or canceled as desired.

#### 1. List of user programs

This copier has the following user programs.

| Program name                                          | Program<br>No | Description                                                                                                    | Default                     | Parameters                                                                 |
|-------------------------------------------------------|---------------|----------------------------------------------------------------------------------------------------|-----------------------------|----------------------------------------------------------------------------|
| Auto clear time                                       | 1             | "Auto clear time" automatically returns the copy settings to the initial settings when a certain period of time elapses after a copy is made. This program is used to select the period of time. "Auto clear time" can also be disabled.                                                                                                    | 60sec                       | 1 (OFF)<br>2 (10sec)<br>3 (20sec)<br>4 (60sec)<br>5 (90sec)<br>6 (120sec)  |
| Preheat mode                                          |               | This function automatically switches the machine to a low power<br>consumption state if the set duration of time elapses without the<br>machine being used when the power is on.<br>The POWER SAVE indicator lights up, however, the keys on the<br>operation panel can be used. Normal operation automatically<br>resumes when a key on the operation panel is pressed, a print job is<br>received or an original is placed.                                                                                    | 1min                        | 1 (1min)<br>2 (5min)<br>3 (30min)<br>4 (60min)<br>5 (120min)<br>6 (240min) |
| Auto power shut-off timer                             | 3             | This function automatically switches the machine to a state that<br>consumes even less power than preheat mode if the set duration of<br>time elapses without the machine being used when the power is on.<br>All lights except the POWER SAVE indicator and ON LINE indicator<br>go off. To resume normal operation, press the [START] key. Normal<br>operation also resumes automatically when a print job is received.<br>While in auto power shut-off mode, no keys (except the [START]<br>key) can be used. | 5min                        | 1 (5min)<br>2 (30min)<br>3 (60min)<br>4 (120min)<br>5 (240min)             |
| Stream feeding mode<br>(When the SPF is<br>installed) | 4             | When copying using the SPF, during the period of time that the SPF indicator blinks after an original has been scanned (about 5 seconds), a subsequent original can be placed and automatically fed into the machine.                                                                                                    | OFF                         | 0 (OFF)<br>1 (ON)                                                          |
| Auto power shut-off setting                           | 5             | Use this setting to enable or disable auto power shut-off.                                                                                                    | ON                          | 0 (OFF)<br>1 (ON)                                                          |
| Auditing mode                                         | 10            | Use to enable or disable "Auditing mode".<br>"Auditing mode" is initially disabled.                                                                                                    | OFF                         | 0 (OFF)<br>1 (ON)                                                          |
| Account number entry                                  | 11            | Use to set up account numbers.<br>Up to 20 accounts can be established.                                                                                                    | -                           | -                                                                          |
| Account number change                                 | 12            | Use to change an account number.                                                                                                    | -                           | -                                                                          |
| Account number deletion                               | 13            | Use to delete an account number.<br>A single account number can be deleted, or all account numbers at once.                                                                                                    | Delete<br>single<br>account | 0 (Delete single account)<br>1 (Delete all accounts)                       |
| Number of copies per account                          | 14            | This displays the number of copies made by each account.<br>The maximum count is 49,999. If this number is exceeded, the count<br>will start over from 0.                                                                                                    | -                           | -                                                                          |
| ° 15                                                  |               | Use to reset the copy count of an account to 0.<br>The copy count of a single account or of all accounts can be reset.                                                                                                    | Reset single account        | 0 (Reset single account)<br>1 (Reset all accounts)                         |
| Resolution in Auto/Text<br>mode                       | 23            | This setting is used to change the copy resolution in AUTO and TEXT mode from 600 x 300 dpi to 600 x 600 dpi (high-quality mode).<br>Scanning is slower when high-quality mode is used.                                                                                                    | 300dpi                      | 1 (300dpi)<br>2 (600dpi)                                                   |

| Program name             | Program<br>No                                                                                                    | Description                                                                                                    | Default                                   | Parameters                                                                                      |
|--------------------------|----------------------------------------------------------------------------------------------------|----------------------------------------------------------------------------------------------------|-------------------------------------------|-------------------------------------------------------------------------------------------------|
| Key auto repeat          | 25                                                                                                    | Use this setting to select whether or not holding down a key causes repeated input of the key. For keys that normally cause a set value to increase when held down (for example, holding down the [ZOOM] key), this program can be used to have the set value not change when the key is held down. | ON                                        | 0 (OFF)<br>1 (ON)                                                                               |
| Key press time           | 26                                                                                                    | Use this setting to select how long a key must be pressed for the input to be accepted. By selecting a longer time, you can prevent settings from being changed by the accidental pressing of a key.                                                                                                | Minimum<br>(current<br>response<br>speed) | 1 (Minimum<br>(current response speed))<br>2 (0.5sec)<br>3 (1.0sec)<br>4 (1.5sec)<br>5 (2.0sec) |
| Audible signals volume   | 27                                                                                                    | This sets the volume of beep signals.                                                                                                    | short beep                                | 1 (short beep)<br>2 (long beep)<br>3 (OFF)                                                      |
| Base setting beep signal | 28                                                                                                    | Use this to sound a beep when a base setting is selected.                                                                                                    | OFF                                       | 0 (OFF)<br>1 (ON)                                                                               |
| Number of copies limit   | 29                                                                                                    | Use this setting to select 99 or 999 for the maximum number of copies.                                                                                                    | 999 copies                                | 1 (99 copies)<br>2 (999 copies)                                                                 |
| Use close paper size     | 30                                                                                                    | When this function is enabled, printing in printer mode will<br>automatically continue using a different size of paper if the specified<br>size of paper runs out in all trays. This feature does not function in<br>copy mode.                                                                     | OFF                                       | 0 (OFF)<br>1 (ON)                                                                               |
| Default tray setting     | efault tray setting<br>31 Use this program to select a default tray. This tray is automatically<br>selected each time the power is turned on or each time the machin<br>reverts to the initial settings. |                                                                                                    | Paper tray                                | 1 (Paper tray)<br>5 (Bypass tray)                                                               |
| Default exposure mode    | 32                                                                                                    | Use this program to set "AUTO", "TEXT", or "PHOTO" as the default exposure mode.                                                                                                    | AUTO                                      | 1 (AUTO)<br>2 (TEXT)<br>3 (PHOTO)                                                               |

# [10] MAINTENANCE

## 1. Maintenance table

X:Check(Clean, adjust, or replace when required.) O:Clean ▲:Replace △:Adjust ☆:Lubricate

| de<br>g electrode)<br>er guide<br>eet (Cleaning b<br>olate B<br>ne unit<br>older<br>awl<br>pcs<br>al | olade attached)                | -<br>X<br>X<br>-<br>-<br>-<br>-<br>-<br>-<br>-<br>-<br>-<br>-<br>-<br>-<br>-                                                                                                    | ▲<br>X<br>(▲)<br>(▲)<br>(▲)<br>(▲)<br>0<br>0<br>0<br>0<br>4<br>X<br>0<br>▲<br>X<br>X                                                                                                    | ▲<br>X<br>(▲)<br>(▲)<br>(▲)<br>(▲)<br>0<br>0<br>0<br>0<br>0<br>0<br>0<br>0<br>0<br>0<br>▲<br>X<br>0<br>0<br>▲<br>X<br>0<br>0<br>▲                                                                                                    |                                                                                                    |
|----------------------------------------------------------------------------------------------------|--------------------------------|----------------------------------------------------------------------------------------------------|----------------------------------------------------------------------------------------------------|----------------------------------------------------------------------------------------------------|----------------------------------------------------------------------------------------------------|
| g electrode)<br>er guide<br>eet (Cleaning b<br>plate B<br>ne unit<br>plder<br>awl<br>pcs             | lade attached)                 | X<br>X<br>-<br>-<br>-<br>-<br>0<br>0<br>-<br>-<br>X<br>X<br>X<br>0<br>X<br>-<br>-<br>-                                                                                                    | X<br>(▲)<br>(▲)<br>(▲)<br>0<br>0<br>0<br>0<br>0<br>0<br>0<br>0<br>0<br>0<br>0<br>0<br>0<br>0<br>0<br>0<br>0<br>0<br>0                                                                                           | $\begin{array}{c} X \\ ( \blacktriangle ) \\ ( \bigstar ) \\ ( \bigstar ) \\ ( \bigstar ) \\ ( \bigstar ) \\ 0 \\ 0 \\ 0 \\ ( \bigstar ) \\ 0 \\ 0 \\ ( \bigstar ) \\ ( \bigstar ) \\$ | X<br>(▲)<br>(▲)<br>(▲)<br>O<br>O<br>A<br>A<br>O<br>O<br>A                                                                                                    |
| g electrode)<br>er guide<br>eet (Cleaning b<br>blate B<br>he unit<br>blder<br>awl<br>pcs             | lade attached)                 | X<br>-<br>-<br>-<br>-<br>-<br>-<br>-<br>-<br>-<br>-<br>-<br>-<br>-<br>-                                                                                                    |                                                                                                    |                                                                                                    |                                                                                                    |
| er guide<br>eet (Cleaning b<br>blate B<br>ne unit<br>blder<br>awl<br>pcs                             | lade attached)                 | -<br>-<br>-<br>-<br>-<br>-<br>-<br>-<br>-<br>-<br>-                                                                                                    | (▲)<br>(▲)<br>(▲)<br>0<br>0<br>0<br>0<br>0<br>0<br>0<br>0<br>0<br>0<br>0<br>0<br>0<br>0<br>0<br>0<br>0<br>0<br>0                                                                                                | (▲)<br>(▲)<br>(▲)<br>○<br>○<br>○<br>▲<br>×<br>○<br>○                                                                                                    |                                                                                                    |
| er guide<br>eet (Cleaning b<br>blate B<br>ne unit<br>blder<br>awl<br>pcs                             | lade attached)                 | -<br>-<br>0<br>0<br>-<br>X<br>X<br>0<br>X<br>-<br>-<br>-                                                                                                    | (▲)<br>(▲)<br>○<br>○<br>▲<br>▲<br>X<br>○                                                                                                    |                                                                                                    |                                                                                                    |
| eet (Cleaning b<br>olate B<br>ne unit<br>older<br>awl<br>pcs                                         | lade attached)                 | -<br>0<br>-<br>X<br>X<br>0<br>X<br>-<br>-                                                                                                    |                                                                                                    |                                                                                                    |                                                                                                    |
| eet (Cleaning b<br>olate B<br>ne unit<br>older<br>awl<br>pcs                                         | lade attached)                 | 0<br>-<br>X<br>X<br>0<br>X<br>-<br>-                                                                                                    |                                                                                                    |                                                                                                    |                                                                                                    |
| eet (Cleaning b<br>olate B<br>ne unit<br>older<br>awl<br>pcs                                         | lade attached)                 | 0<br>-<br>X<br>X<br>0<br>X<br>-<br>-                                                                                                    | 0                                                                                                    |                                                                                                    |                                                                                                    |
| eet (Cleaning b<br>olate B<br>ne unit<br>older<br>awl<br>pcs                                         | lade attached)                 | -<br>X<br>X<br>O<br>X<br>-<br>-                                                                                                    |                                                                                                    |                                                                                                    |                                                                                                    |
| olate B<br>ne unit<br>older<br>awl<br>pcs                                                            | lade attached)                 | X<br>X<br>O<br>X<br>-<br>-                                                                                                    | ▲<br>X<br>O                                                                                                    |                                                                                                    |                                                                                                    |
| olate B<br>ne unit<br>older<br>awl<br>pcs                                                            |                                | X<br>0<br>X<br>-<br>-                                                                                                    | ▲<br>X<br>O                                                                                                    |                                                                                                    |                                                                                                    |
| ie unit<br>Ilder<br>awl<br>pcs                                                                       |                                | 0<br>X<br>-<br>-                                                                                                    | X<br>0                                                                                                    | X<br>O                                                                                                    |                                                                                                    |
| awl<br>pcs                                                                                           |                                | 0<br>X<br>-<br>-                                                                                                    | ▲<br>▲                                                                                                    |                                                                                                    | 0                                                                                                    |
| awl<br>pcs                                                                                           |                                | X<br>-<br>-                                                                                                    | ▲<br>▲                                                                                                    |                                                                                                    |                                                                                                    |
| pcs                                                                                                  |                                | -                                                                                                    |                                                                                                    |                                                                                                    |                                                                                                    |
|                                                                                                    |                                | -                                                                                                    |                                                                                                    |                                                                                                    |                                                                                                    |
| al                                                                                                   |                                |                                                                                                    |                                                                                                    | . –                                                                                                    |                                                                                                    |
| al                                                                                                   |                                | -                                                                                                    |                                                                                                    | Х                                                                                                    |                                                                                                    |
|                                                                                                    |                                |                                                                                                    | -                                                                                                    | -                                                                                                    |                                                                                                    |
|                                                                                                    |                                | -                                                                                                    | Х                                                                                                    | Х                                                                                                    |                                                                                                    |
|                                                                                                    | DV side seal<br>Side Mylar     |                                                                                                    |                                                                                                    | -                                                                                                    |                                                                                                    |
|                                                                                                    | Reflector                      | 0                                                                                                    | 0                                                                                                    | 0                                                                                                    | 0                                                                                                    |
| Lamp unit                                                                                            | Mirror                         | 0                                                                                                    | 0                                                                                                    | 0                                                                                                    | 0                                                                                                    |
| No.2/3 mirror unit                                                                                   | Mirror                         | 0                                                                                                    | 0                                                                                                    | 0                                                                                                    | 0                                                                                                    |
|                                                                                                    | Pulley                         | X                                                                                                    | <u> </u>                                                                                                    | X                                                                                                    | X                                                                                                    |
| ral                                                                                                  |                                | ^<br>0                                                                                                    | 0                                                                                                    | 0                                                                                                    | 0                                                                                                    |
| Idi                                                                                                  | Lens                           | 0                                                                                                    | 0                                                                                                    | 0                                                                                                    | 0                                                                                                    |
|                                                                                                    | Table glass                    |                                                                                                    |                                                                                                    |                                                                                                    |                                                                                                    |
|                                                                                                    | White Plate                    | 0                                                                                                    | 0                                                                                                    | 0                                                                                                    | 0                                                                                                    |
|                                                                                                    | Drive wire                     | X                                                                                                    | Х                                                                                                    | X                                                                                                    | X                                                                                                    |
|                                                                                                    | Rail                           | X☆                                                                                                    | X☆                                                                                                    | X☆                                                                                                    | X☆                                                                                                    |
|                                                                                                    | Document cover                 | 0                                                                                                    | 0                                                                                                    | 0                                                                                                    | 0                                                                                                    |
|                                                                                                    | Document size sensor           | 0                                                                                                    | 0                                                                                                    | 0                                                                                                    | 0                                                                                                    |
|                                                                                                    | Dust-proof glass               | 0                                                                                                    | 0                                                                                                    | 0                                                                                                    | 0                                                                                                    |
| ed section                                                                                           |                                |                                                                                                    |                                                                                                    |                                                                                                    | 0                                                                                                    |
|                                                                                                    | -                              | 0                                                                                                    | 0                                                                                                    |                                                                                                    | 0                                                                                                    |
|                                                                                                    |                                | 0 ☆                                                                                                    | 0 ☆                                                                                                    | 0 ☆                                                                                                    | 0☆                                                                                                    |
|                                                                                                    | PS roller                      | 0                                                                                                    | 0                                                                                                    | 0                                                                                                    | 0                                                                                                    |
|                                                                                                    | Transport (paper exit) rollers | 0                                                                                                    | 0                                                                                                    | 0                                                                                                    | 0                                                                                                    |
|                                                                                                    | Spring clutch                  | 0 ☆                                                                                                    | 0 ☆                                                                                                    | 0 ☆                                                                                                    | 0 ☆                                                                                                    |
|                                                                                                    | Upper heat roller              | 0                                                                                                    | 0                                                                                                    | 0                                                                                                    |                                                                                                    |
|                                                                                                    | Pressure roller                | 0                                                                                                    | 0                                                                                                    | 0                                                                                                    | 0                                                                                                    |
|                                                                                                    |                                | Х                                                                                                    | Х                                                                                                    | Х                                                                                                    | 0☆                                                                                                    |
|                                                                                                    | _                              | Х                                                                                                    | Х                                                                                                    | Х                                                                                                    | 0                                                                                                    |
|                                                                                                    |                                |                                                                                                    |                                                                                                    |                                                                                                    | 0                                                                                                    |
|                                                                                                    |                                |                                                                                                    |                                                                                                    |                                                                                                    |                                                                                                    |
|                                                                                                    |                                |                                                                                                    |                                                                                                    |                                                                                                    | × ×                                                                                                    |
|                                                                                                    |                                |                                                                                                    |                                                                                                    |                                                                                                    | 0                                                                                                    |
|                                                                                                    |                                |                                                                                                    |                                                                                                    |                                                                                                    | X                                                                                                    |
|                                                                                                    | eed section                    | Paper feed roller         Spring clutch         PS roller         Transport (paper exit) rollers         Spring clutch         Upper heat roller         Pressure roller         Pressure roller bearing         Upper separation pawl         Lower separation pawl         Cleaning pad         Gears         Belts | Paper feed rollerOSpring clutchO *PS rollerOTransport (paper exit) rollersOSpring clutchO *Upper heat rollerOPressure rollerOPressure roller bearingXUpper separation pawlXLower separation pawlXGearsX *BeltsX | Paper feed rollerOOSpring clutchO *O *PS rollerOOTransport (paper exit) rollersOOSpring clutchO *O *Upper heat rollerOOPressure rollerOOPressure roller bearingXXUpper separation pawlXXLower separation pawlXXCleaning padX *X *                                                                                                    | Paper feed rollerOOOSpring clutch $O \Rightarrow$ $O \Rightarrow$ $O \Rightarrow$ $O \Rightarrow$ PS rollerOOOOTransport (paper exit) rollersOOOSpring clutch $O \Rightarrow$ $O \Rightarrow$ $O \Rightarrow$ Upper heat rollerOOOPressure rollerOOOPressure roller bearingXXXUpper separation pawlXXXLower separation pawlXXXGearsX $\Rightarrow$ X $\Rightarrow$ X $\Rightarrow$ BeltsXXX |

\*1:Recommendable replacement time:50K(Letter,5%print)

## 2. Maintenance display system

| Toner       | Life,                             | 16                                                                                                    | δK                                                                                                    |  |
|-------------|-----------------------------------|----------------------------------------------------------------------------------------------------|----------------------------------------------------------------------------------------------------|--|
|             | Remaining<br>quantity<br>check *1 | <ul> <li>a. Press and hold th<br/>LIGHT key for more<br/>machine will enter th<br/>mode.</li> <li>b. Press and hold th<br/>than 5 sec, and the<br/>will be displayed on<br/>display in one of the<br/>(Remaining quantity<br/>100%, 75%, 50%, 2</li> <li>c. Press the density<br/>key to cancel.</li> </ul> | than 5 sec, and the<br>he user program<br>e "%" key for more<br>remaining quantity<br>the copy quantity<br>e following levels:<br>/ display levels:<br>25%, 10%, LO) |  |
|             | Remaining<br>quantity             | NEAR EMPTY<br>About 10%                                                                                                    | EMPTY                                                                                                    |  |
|             | LED                               | ON                                                                                                    | Flash                                                                                                    |  |
|             | Machine                           | Operation allowed                                                                                                    | Stop                                                                                                    |  |
| Developer   | Life                              | 50K                                                                                                    |                                                                                                    |  |
|             | LED                               | ON at 50K of the<br>developer count                                                                                                    |                                                                                                    |  |
|             | Machine                           | Selection is available<br>and Stop by Service<br>37) Setup.<br>(If Stop is selected, th<br>stop at 50K.)<br>* Default: Not Stop<br>* Clear: SIM 42-1                                                                                                    | Simulation (SIM 26-<br>ne LED will flash and                                                                                                    |  |
| Maintenance | LED                               | Selection is available among 50K, 25K,<br>10K, 7.5K, 5K, and free (no lighting) with<br>SIM 21-1.<br>* Default: 50K<br>* Clear: SIM 20-1                                                                                                    |                                                                                                    |  |
|             | Machine                           | Not stop                                                                                                    |                                                                                                    |  |

\*1: Installation of a new toner cartridge allows to display the remaining quantity.

## 3. Note for replacement of consumable parts

#### A. Toner cartridge

When a waste toner cartridge is removed from the machine, it must be put in a polyethylene bag to avoid scattering of toner.

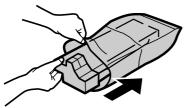

#### **B. DV cartridge**

Do not shake or put up the developer cartridge. Otherwise developer may scatter.

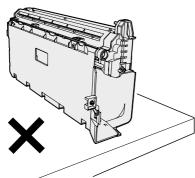

#### C. DV seal attachment procedure

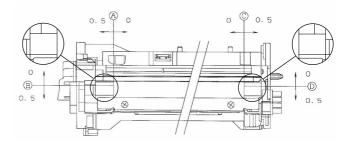

1) When attaching the DV side Mylar, check the position shown in the figure below and attach it properly.

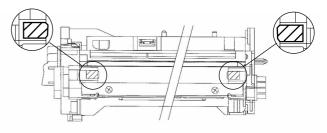

 When attaching the DV side sheet, check the position shown in the figure below and attach it properly.

(First of all, attach the DV side Mylar.)

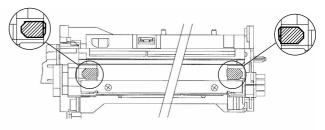

Be sure to attach the DV side sheet so that the notch is on the outside.

# [13] ELECTRICAL SECTION

1. Block diagram

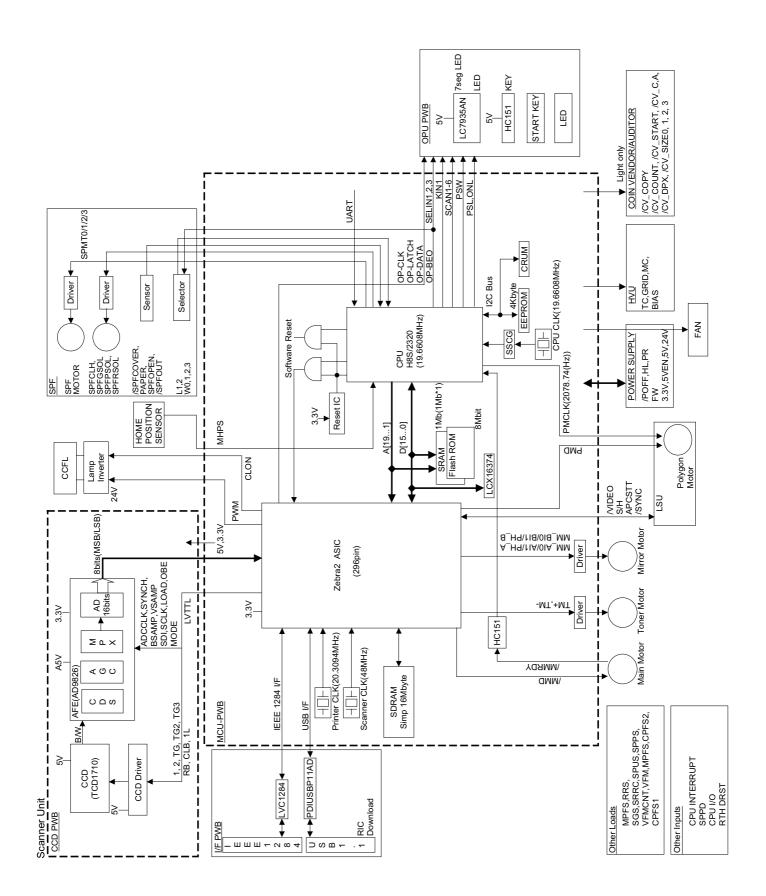

### 3. Actual wiring diagram

ACTUAL WIRING DIAGRAM 1/7

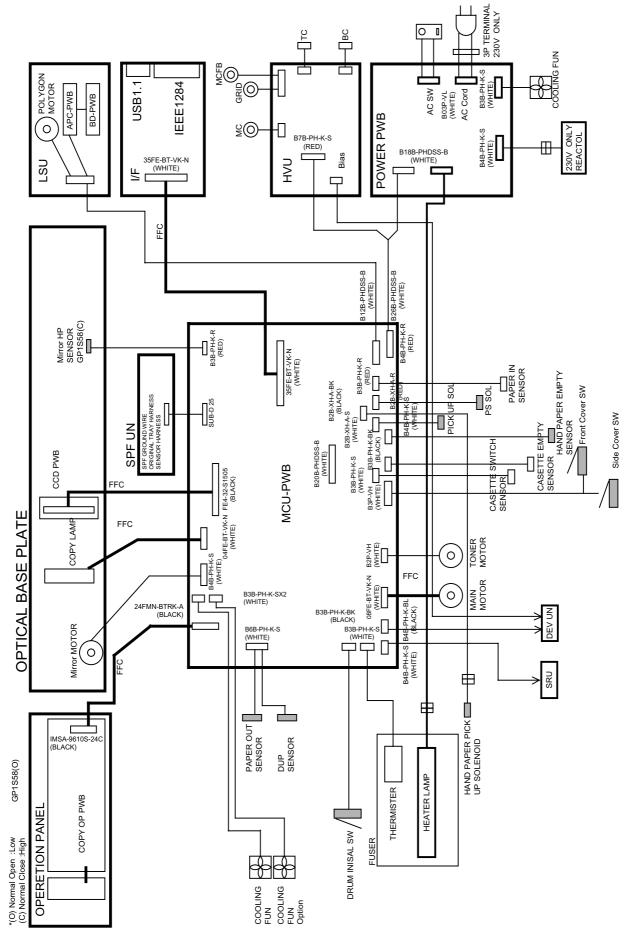

## LEAD-FREE SOLDER

The PWB's of this model employs lead-free solder. The "LF" marks indicated on the PWB's and the Service Manual mean "Lead-Free" solder. The alphabet following the LF mark shows the kind of lead-free solder.

#### Example:

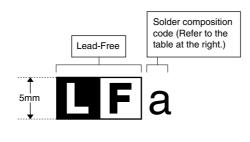

| Solder composition                        | Solder composition code |
|-------------------------------------------|-------------------------|
| Sn- <u>A</u> g-Cu                         | а                       |
| Sn-Ag- <u>B</u> i<br>Sn-Ag- <u>B</u> i-Cu | b                       |
| Sn- <u>Z</u> n-Bi                         | Z                       |
| Sn-In-Ag-Bi                               | i                       |
| Sn-Cu- <u>N</u> i                         | n                       |
| Sn-Ag-Sb                                  | S                       |
| Bi-Sn-Ag- <u>P</u><br>Bi-Sn-Ag            | р                       |
|                                           |                         |

<Solder composition code of lead-free solder>

#### (1) NOTE FOR THE USE OF LEAD-FREE SOLDER THREAD

When repairing a lead-free solder PWB, use lead-free solder thread.

Never use conventional lead solder thread, which may cause a breakdown or an accident.

Since the melting point of lead-free solder thread is about 40°C higher than that of conventional lead solder thread, the use of the exclusive-use soldering iron is recommendable.

#### (2) NOTE FOR SOLDERING WORK

Since the melting point of lead-free solder is about 220°C, which is about 40°C higher than that of conventional lead solder, and its soldering capacity is inferior to conventional one, it is apt to keep the soldering iron in contact with the PWB for longer time. This may cause land separation or may exceed the heat-resistive temperature of components. Use enough care to separate the soldering iron from the PWB when completion of soldering is confirmed.

Since lead-free solder includes a greater quantity of tin, the iron tip may corrode easily. Turn ON/OFF the soldering iron power frequently.

If different-kind solder remains on the soldering iron tip, it is melted together with lead-free solder. To avoid this, clean the soldering iron tip after completion of soldering work.

If the soldering iron tip is discolored black during soldering work, clean and file the tip with steel wool or a fine filer.

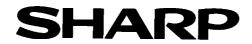

#### COPYRIGHT © 2003 BY SHARP CORPORATION

All rights reserved. Printed in Japan. No part of this publication may be reproduced, stored in a retrieval system, or transmitted, in any form or by any means, electronic, mechanical, photocopying, recording, or otherwise, without prior written permission of the publisher.

#### Trademark acknowledgments

Windows and Windows NT are trademarks of Microsoft Corporation in the U.S.A. and other countries.

IBM and PC/AT are trademarks of International Business Machines Corporation. PCL is a trademark of Hewlett-Packard Company.

Pentium is a registered trademark of Intel Corporation.

All other trademarks and copyrights are the property of their respective owners.

SHARP CORPORATION Digital Document System Group Quality Enhancement Center Yamatokoriyama, Nara 639-1186, Japan 2005 Mar. Printed in Japan (N)